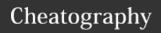

## Gloomhaven Checklist Cheat Sheet by Grunt (Grunt) via cheatography.com/39807/cs/20274/

| At Gloomhaven      |                                                                                                    |  |
|--------------------|----------------------------------------------------------------------------------------------------|--|
| Level              | Anyone with enough XP must level up. Anyone below the Prosperity level may level up to Prosperity level. Choose a new perk. Choose a new card. Increase Health.                                                                                                    |  |
| Personal<br>Quest  | Anyone who has completed their personal quest must retire. If this is the first time the character class retires, check the character mat for road and city event card numbers to be added to the respective deck. If the Personal Quest allows content to be unlocked - do so, if this content is not locked anymore unlock a random item design and a random side scenario. |  |
| New<br>Character   | New characters may start at<br>any level up to Gloomhaven's<br>prosperity starting gold is<br>(level+1)*15. The player adds<br>an extra perk for every retire-<br>ment.                                                                                                    |  |
| Shop               | Optional: Check the shop for items to buy.                                                                                                    |  |
| Enhance<br>Cards   | Optional: If this is available you can Enhance your cards.                                                                                                    |  |
| Sanctuary          | Optional: Donate 10 Gold to<br>the Sanctuary and receive 2<br>Bless Cards for your next<br>Scenario. Mark the donation on<br>the tracker.                                                                                                    |  |
| Town<br>Records    | Open / Update this book when a character Retires.                                                                                                    |  |
| City<br>Event      | Optional: Select a City Event<br>Card and choose what<br>happens. Note any effects /<br>outcomes.                                                                                                    |  |
| Select<br>Scenario | Choose a Scenario and travel to that location.                                                                                                    |  |

| Starting A Scenario |                                                                                                    |  |
|---------------------|----------------------------------------------------------------------------------------------------|--|
| Road<br>Event       | When travelling to a Scenario that is not linked from the current party location, take a Road Event Card. Take a note of effects / outcomes.  |  |
| Scenario<br>Effects | Read the Scenario Introduction and note any effects / outcomes.                                                                               |  |
| Battle<br>Goals     | Take two battle goals and choose one.                                                                                                    |  |
| Choose<br>Items     | If you have more items/potions<br>than you are able to equip/carry<br>you can choose which ones you<br>want to use for the scenario           |  |
| Hand                | Depending on the scenario/- monsters, you may decide to change the cards you have in your hand (higher damage, more movement etc)             |  |
| Start               | Apply any effects from Scenario and City/ Road events. Place the characters on the starting grid, choose two cards and state your intentions. |  |

| r                          | more movement etc)                                                                                                    |  |
|----------------------------|----------------------------------------------------------------------------------------------------|--|
| t<br>g                     | Apply any effects from Scenario and City/ Road events. Place he characters on the starting grid, choose two cards and state your intentions. |  |
| Completing A Scenario      |                                                                                                    |  |
| Gold                       | Add the amount of Gold received to your Character Sheet (Looted + Scenario Rewards)                                                          |  |
| Experience                 | Add XP from character<br>tracker and if the Scenario<br>was successful also add<br>(4+twice Scenario Level) XP                               |  |
| Battle<br>Goals            | If you completed your Battle<br>Goal apply skill ticks to your<br>Character Sheet                                                            |  |
| Modifiers<br>Deck          | Remove any Bless / Curse cards in your modifier deck                                                                                         |  |
| Achiev-<br>ements          | Add Party achievements to<br>the Party Sheet. Add Global<br>achievements to the Map                                                          |  |
| Published 1/th August 2019 |                                                                                                    |  |

| Completing A Scenario (cont) |                                                                                                 |  |
|------------------------------|-------------------------------------------------------------------------------------------------|--|
| New<br>Locations             | Note any new locations in the tracker, add stickers to the Map                                  |  |
| Scenario<br>Rewards          | Apply any other listed rewards<br>(new Shop Items, town<br>Prosperity, Party Reputation<br>etc) |  |
| Decide<br>what's<br>next     | Back to Gloomhaven? or onwards for another Scenario?                                            |  |

## Attribution

Taken from this Reddit Discussion

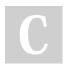

By **Grunt** (Grunt) cheatography.com/grunt/

Published 14th August, 2019. Last updated 21st August, 2019. Page 1 of 1. Sponsored by **Readable.com**Measure your website readability!
https://readable.com